# **クロスコンパイル環境でインストール時チューニングを容易 にするミドルウェアの開発**

鴨志田 良和1,a)

**概要**:本稿はクロスコンパイルされた実行ファイルとそうでない実行ファイルを判定する機構と,execve システムコールをフックし,クロスコンパイルされた実行ファイルを実行しようとすると,自動的にリ モートホストへ実行を転送する機構を有する TLDT というツールを提案する.TLDT を利用することに より,ローカルホストから通常の実行ファイルとリモートホスト向けの実行ファイルが透過的に実行可能 になるため, ATLAS を始めとするインストール時自動チューニングを行うソフトウェアなど、クロスコ ンパイル環境でのビルドが困難なソフトウェアを容易にビルドできるようになる.

## **Design and Implementation of Tool Simplifying Install-time Auto-Tuning for Cross-Compilation Environments**

KAMOSHIDA YOSHIKAZU<sup>1,a)</sup>

*Abstract:* This paper proposes a tool called the TLDT (Transparent Load Distribution Tool), which runs two types of executables, one for a local host and one for a remote host on a cross-compilation environment, transparently. Transparent execution is implemented by interception of an execve system call and automatic detection of the differences between both types of executables. Using TLDT enables us to build various software applications which are difficult to build on a cross-compilation environment, including software with an install-time auto-tuning facility like ATLAS.

## **1. Introduction**

近年のスーパーコンピュータは種々のコンピュータを組 み合わせたシステムとして構成されている。中でも、実際 の高性能計算を行う「計算ノード」と,プログラムのコン パイルやインストールを行う「ログインノード」またはフ ロントエンドノードは,あらゆるシステムに不可欠なもの である.一部のスーパーコンピュータには,計算ノードと ログインノードに異なるインストラクションセットアーキ テクチャを採用し,計算ノードの性能向上とログインノー ドの利便性を両立しようとしているものがある.そのよう なシステムには,プログラムをビルドするためにクロスコ ンパイラが提供されている.しかしながら,既存のソフト

<sup>1</sup> 東京大学

ソースコードを生成するような処理を含む場合である.ク ロスコンパイル環境においてはソースコード生成プログラ ムは,実行環境 (計算ノード) で実行されるバイナリとなる が,クロスコンパイル環境でのビルドをサポートしていな いソフトウェアの場合,それをビルド環境 (ログインノー ド) で実行しようとしてしまい,エラーとなってしまう. Makefile 等を書き換えて対応することも可能だが,大きな ソフトウェアでは変更箇所が多岐にわたることもありうる ため,透過的な解決策が必要である.インストール時自動 チューニングを行うソフトウェアは,そのような,クロス コンパイルをサポートすることが困難なソフトウェアの一

ウェアが必ずしもクロスコンパイルをサポートしている わけではないため,クロスコンパイル環境でのビルドがう まくいかないことがある.典型的な例が,ビルド時に,ま ずソースコード生成するプログラムをコンパイルし,それ を実行して,最終的に必要とされる実行ファイルのための

The University of Tokyo, 2-11-16 Yayoi, Bunkyo-ku, Tokyo 113–8658, Japan

kamo@cc.u-tokyo.ac.jp

IPSJ SIG Technical Report

#### 種である.

自動チューニングは,実行時,実行環境,あるいは入力 データ等から取得できる様々な情報を利用して,プログラ ムから,コンパイラの静的な解析よりも優れた性能を引き 出す技術である.様々な自動チューニング技術の中でも, インストール時チューニングは,プログラムのインストー ル時に判明している情報を利用するもので,チューニング 可能なパラメータの最適な組み合わせを探索するコストの 高い処理を,ソフトウェアのインストール時だけに行えば よいため,達成可能な性能向上と利用者の利便性のバラン スを考えると大変重要な技術である.

インストール時チューニングの典型的な処理の流れは, 以下のとおりである.

- ( 1 ) 実行環境の情報を得るためのプログラムをコンパイル する
- ( 2 ) チューニング可能なパラメータの組み合わせをひとつ 選ぶ
- ( 3 ) 選んだパラメータを使用して 1 のプログラムを実行 する
- (4) 1から3を、すべてのパラメータの組み合わせについ て繰り返す
- ( 5 ) 最良の性能となるパラメータの組み合わせを選択する ここで,チューニング可能なパラメータの種類は数多く

あり,種類ごとに様々な値を試行する必要があるため,探 索すべき範囲は相当に広い可能性がある.

この処理の流れの中で,3 のプログラム実行の部分は,計 算ノードで行う必要があり,クロスコンパイル環境でこの ステップを正しく実行するためには,適切にバッチジョブ を投入し,計算ノードで処理を実行するようにしなければ ならない. バッチジョブの実行は非同期的であるため、計 算ノードとログインノードのアーキテクチャが同一である 場合には単純にコマンドを実行すればよかったところを, ジョブ投入,実行完了待ち,終了ステータスの処理を行う ように変更する必要がある.Grid Engine の qrsh のよう に,rsh に似たインタフェースを持つバッチジョブ管理シ ステムであれば,比較的簡単に計算ノードでの処理に切り 替えることが可能な場合もあるが,ソフトウェアが大規模 で複雑になると,必要なすべての箇所に上記の変更を加え ることはより困難になる.

このような問題を透過的に解決するため,我々は TLDT というツールを提案する.TLDT は計算ノード向けの実 行ファイルを自動的に判別し,ログインノードでそのよう な実行ファイルを実行しようとした場合に,自動的に計算 ノードでの実行に切り替える.この処理は透過的に行われ るため,利用者から見ると,計算ノード用のバイナリがあ たかもログインノードで実行されるように見えることにな る.このツールは,クロスコンパイル環境で様々なソフト ウェアをインストールする際の生産性を大きく向上させる

ことができると我々は考えている.

現在運用されているスーパーコンピュータの一部には, ログインノードとは別に,計算ノードと同じアーキテク チャを持ち,かつ対話的な処理が可能なインタラクティ ブ環境を提供しているものもある.多くの場合,ログイン ノードのほうが計算ノードよりコアあたりの性能が高い ため,ビルド処理の速度を考慮したり,インタラクティブ 環境の実行時間制限を考慮したりすると,このようなスー パーコンピュータにおいても,TLDT は威力を発揮できる と考えられる.

これ以降,本稿は,以下の様な構成となっている.まず, 2 章では、提案システム TLDT の設計と実装について述べ る. 続いて、3章で、自動チューニング機能を有するソフト ウェアを含むいくつかのソフトウェアを例に上げ,TLDT の便利さ、簡単さを紹介する. その後, 4 章で関連研究に ついて述べた後,5 章でまとめを行う.

## **2. 設計と実装**

我々は, TLDT (Transparent Load Distribution Tool) という,クロスコンパイルされた実行ファイルを,コンパ イル環境から透過的に実行できるツールを開発した.本章 では,このツールの設計と実装について述べる.

### **2.1 設計の概要**

まず,プログラムが実行される場所には,「**ローカルホ スト**」と「**リモートホスト**」の 2 種類があると仮定する. ローカルホストは,クロスコンパイラがインストールされ ており、プログラムがコンパイルされるコンパイル環境, 例えば,スーパーコンピュータのログインノードを指す. リモートホストは,実際の意味のある計算が行われる実行 環境,例えば,スーパーコンピュータの計算ノードを指す. また,実行可能ファイルにも,それぞれに対応する,「ロー **カル実行ファイル**」と「**リモート実行ファイル**」の 2 種類が あると仮定する.すなわち,ローカル実行ファイルはロー カルホストで実行可能な実行ファイル,リモート実行ファ イルは,例えばクロスコンパイラでコンパイルされたプロ グラムのように,リモートホストで実行可能な実行ファイ ルを指す.

透過的に両方の実行ファイルをローカルホストから実行 できるようにするためには,**表 1** に示すような複数の場 合を考慮する必要がある.ローカル実行ファイルをローカ ルホストで実行することは OS に実装されている通常の実 行であるから,特に何も気にする必要はない.例えばロー カルホストのアーキテクチャが x86 64 で,リモートホス トのアーキテクチャが SPARC V9 であれば、ELF 形式の 実行ファイルならファイルのヘッダを調べることでリモー ト実行ファイルか否かを判定することができる. このよう な場合,実行ファイルの実際の実行は qsub,rsh など,計

#### **情報処理学会研究報告**

IPSJ SIG Technical Report

**表 1** 実行の転送のために必要な機能一覧 **Table 1** Function matrix necessary for execution forwarding

| 実行の  | 実行ファイルの形式      |          |
|------|----------------|----------|
| 場所   | ローカル または 不明    | リモート     |
| ローカル | 通常実行           | 代替実行ファイル |
| リモート | FORCE LIST の使用 | 自動転送     |

算環境によって提供されるリモート実行用のコマンドを使 用して、リモートホストで行うことができる. この、実行 ファイルの形式の自動判定と,リモート実行ファイルであ る場合に実行を自動的にリモートホストで行うことを, " 自動転送"と呼ぶ. この自動転送が TLDT の基本的な機能 である.

実行ファイルが本来実行されるべき場所と、実行を行う 場所が異なる場合は,透過的な実行を行うための仕掛け必 要となる. 例えば、シェルスクリプトの場合など、ローカ ル実行ファイルかリモート実行ファイルかを判定できない ような場合,そのようなファイルをリモートホストで実行 させたい場合,あるいは,ローカル実行ファイルが存在す るのと同一のパスでリモートホストにも存在する実行ファ イルを実行したい場合などは,TLDT にそのことを伝える 必要がある.このためには,**FORCE LIST** と呼ばれる 実行ファイル一覧を作成する必要がある.このリストに記 載された実行ファイルは,ファイルの形式にかかわらず, リモートホストでの実行を行うことにする. 逆に、リモー ト実行ファイルをローカルホストで実行しようとする場 合,当然そのまま実行することはできないが,同じ機能を 持つローカル実行ファイルが別な場所に存在するとわかっ ている場合は,そのことを事前に TLDT に伝えてある場 合は,リモート実行を行う代わりに,代わりの実行ファイ ルをローカルホストで実行できることにする.以下,それ ぞれの機能の詳細を述べる.

#### **2.2 自動転送**

自動転送を行うためには,実行ファイルの形式を自動 的に判定することが重要である.自動判定ルーチンの現 在の実装は,ELF [12] 形式の実行ファイルのヘッダ中の, e\_machine フィールドの値から、その実行ファイルのアー キテクチャを調べている.

実行ファイルの形式がリモートである場合,リモートホ ストでプロセスマネージャを起動するための,実行環境に 固有のシェルスクリプトを実行する.バッチジョブスケ ジューラで管理されている計算環境の場合,このスクリプ トがバッチジョブを投入する.ローカルホストの TLDT は,実行ファイルのパス,引数文字列の配列 (ARGV) や, 環境変数の定義 (ENVP) といった,execve システムコー ルの引数をプロセスマネージャに引き渡す. 標準入力の中

身についても同様にプロセスマネージャに渡される.リ モートホストのプロセスマネージャは,これらの情報に基 づいて実行を行い,標準出力,標準エラー出力,終了ステー タスを返す.ローカルホストの TLDT と,リモートホス トのプロセスマネージャの間の通信は,共有ファイルシス テムのファイルまたは TCP ソケットを通して行われる.

#### **2.3 FORCE LIST**

特定の実行ファイルを,形式にかかわらず,リモートホ ストで実行させたい場合は,コロン区切りのパスのリスト を FORCE LIST 環境変数に設定する.Grid Engine の, qtcsh [10] のような既存システムとは違い,基本的にはこ の環境変数を設定しなくとも, ELF 形式の実行ファイル であれば自動転送が行われる.この機能は,例えば uname コマンドや hostname コマンドなど,ローカルホストとリ モートホストで同一のパスに実行ファイルが存在するが, 異なる結果を返すような場合に使用することが想定されて いる. また, シェルスクリプトなど, ELF 形式でない実行 ファイルをリモートホストで実行させたい場合に利用する ことが可能である.

#### **2.4 代替実行ファイル**

現在の TLDT の実装では、自動転送が行われるたびに バッチジョブが投入される.バッチジョブの投入・実行に は,たとえリソースが十分にある場合でもジョブ管理シス テムのポーリング間隔等に起因するオーバーヘッドがあ る.このため,ソフトウェアをビルドする際の,自動転送 の回数を減らすことが出来れば,全体のビルド時間を短縮 できる可能性がある.もし,ローカルホストに,リモート ホストで実行する予定の実行ファイルと同じ振る舞いをす る実行ファイルを準備できるのであれば,これを代替実行 ファイルとして登録することで,TLDT はリモートホスト への自動転送を行う代わりに,代替実行ファイルをローカ ルホストで実行する.この機能は,ソースコードの依存性 チェック等,アーキテクチャに依存しないような軽量の静 的解析を行うプログラムに対して適用することが想定され ている.実行ファイル **xxxxx** に対して,同一のディレク トリに **xxxxx***.altbin* というローカル実行ファイルを置く ことによって代替実行ファイルを登録する.

#### **2.5 システムコールのフック**

TLDT の実装は、execve システムコールの呼び出しを フックすることで実現されている.TLDT の機能は,代替 の execve システムコールの実装を動的リンク可能ライブ ラリの形式で提供されている.Linux システムで,このラ イブラリを LD PRELOAD 環境変数に設定することで利用可 能である. 現在のところ, TLDT には, FORCE\_LIST, 代 替実行ファイルの処理を除く,基本的な "自動転送" 機能の

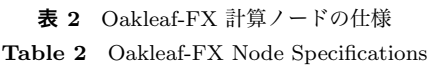

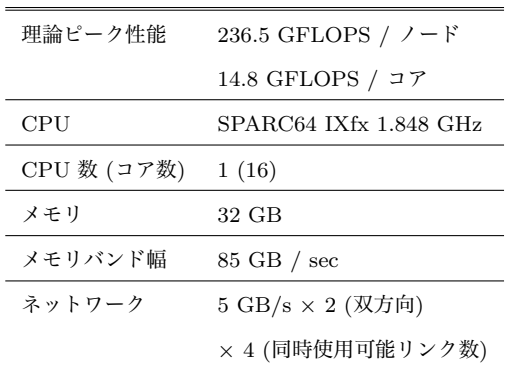

みが実装されている.TLDT を有効にした状態で execve が呼ばれると,実行ファイルの形式がリモートであるか がチェックされ、実行場所がリモートホストである場合, TLDT はジョブ投入を行いプロセスマネージャを起動し, プログラムの引数の転送・終了待ちを行う.

## **3. 事例研究**

TLDT を利用することによって,クロスコンパイル環境 においてはビルド時にリモートノードで得られる情報を必 要とするような様々な既存のソフトウェアを、無変更、あ るいは僅かな変更でビルドすることができる様になる. 本 章では,自動チューニング機能を有するソフトウェアを含 む,このようなソフトウェアを TLDT を使用してビルド する例を紹介し、TLDTの利便性について述べる.

#### **3.1 実験環境**

実験は,東京大学情報基盤センターが提供する Oakleaf-FX システムの上で実施した.Oakleaf-FX システムは,富 士通 PRIMEHPC FX10 スーパーコンピュータ [5] を 4*,* 800 ノード使用して構成されている.CPU には, SPARC64 IXfx プロセッサが使用されている.SPARC64 IXfx プロ セッサは 16 コア, 12 MB の 共有 L2 キャッシュを搭載 し,周波数 1.848 GHz で動作する.各ノードのピーク性 能は 236.5 GFLOPS で,チップあたり 115 W の電力を消 費する.この CPU は SPARC v9 インストラクションセッ トアーキテクチャを,整数・浮動小数点演算のためのレジ スタ数増加など,高性能計算用に拡張したものである.計 算ノードの OS は Linux カーネル 2.6.25 を元に富士通が カスタマイズしたものである.計算ノード同士は,Tofu ネットワーク [1] と呼ばれる,6 次元メッシュ/トーラス 型のネットワークで接続されており,一方向あたり最大 20 GB/秒の性能で通信を行うことが可能である.**表 2** に, Oakleaf-FX システムの計算ノードの仕様をまとめた.

Oakleaf-FX システムは,6 台のログインノードと,シス テムを対話的に利用するための 50 台のインタラクティブ ノードを提供している.各ログインノードは x86 64 アー

キテクチャのサーバで,6 コアの Intel Xeon L5640 CPU (2.27 GHz) を 2 台搭載し, Hyper-Threading テクノロジ を有効にして運用している.メモリ容量は 48 GB である. OS は RHEL6 (Linux カーネルのバージョンは 2.6.32) で あり,富士通製クロスコンパイラが提供されている.イン タラクティブノードは計算ノードと同一のアーキテクチャ で,クロスコンパイラを利用したビルドができないような ソフトウェアをコンパイル・インストールしたり,並列プ ログラムをテスト・デバッグしたりする用途のために提供 されている.1 ノード利用の場合は 2 時間,複数ノード利 用の場合は 10 分の時間制限を設けて運用している.

## **3.2 ジョブ投入のオーバーヘッド**

実験環境でのバッチジョブ投入のオーバーヘッドを調査 するため,実行時間がほとんどかからないプログラムを TLDT 経由で実行した.具体的には,main 関数の中で何 もせずに終了するプログラムを作成し,10 回連続でこれを 実行して平均値を取り,1 回あたりの実行時間を求めた. その結果,1 回の実行あたり,平均して 1*.*70 秒かかること がわかった.

## **3.3 ATLAS**

ATLAS (Automatically Tuned Linear Algebra Software) [3], [13] は, 効率的な BLAS [4] 実装, そして LA-PACK[2] の幾つかのルーチンへの C と Fortran77 のイン タフェースを有する,数値計算ライブラリである.ATLAS はインストール先のプラットフォームに対して最適化され たライブラリを生成する,経験的なチューニング機構を備 えている.これは実行環境で,様々な設定やカーネルルー チンを使用してベンチマーク計算を実施し,最適だったも のを選択するという,典型的なインストール時自動チュー ニング機構である.

Oakleaf-FX システムは,計算ノード及びインタラクティ ブノードで実行可能な,「オウンコンパイラ」を提供して いる. 我々は,計算ノードで、オウンコンパイラを使用 し,バッチジョブとして ATLAS をビルドする場合と,ロ グインノードで TLDT を使用してビルドする場合の比較 を行った.使用した ATLAS のバージョンは 3.8.4 である. configure 時の設定パラメータは,**表 3** に示すとおりであ る.どちらの場合も,アーキテクチャ等の自動検出が機能し なかったため,プラットフォームには 34 (Unknown Ultra SPARC) を,オペレーティングシステムには 1 (Linux) を, アセンブラのタイプには 3 (SPARC) を,CPU 数には 16 を,そして CPU のクロック周波数には 1,848 MHz を手動 で指定した.表の中で,fcc と frt は,オウンコンパイ ラ,fccpx と frtpx は,クロスコンパイラである.

ATLAS はビルド時に複数の種類のコンパイラを使用す る.オウンコンパイラを使用する場合は,fcc と frt,そ

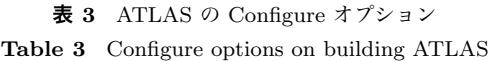

| オウンコンパイラ丨 | -A 34 -O 1 -t 16 -s 3 -v 3 -m $1848 - c$ c $=$ gcc  |
|-----------|-----------------------------------------------------|
|           | -C acg $fcc$ -F acg '-Xg -std=gnu99 -Kfast'         |
|           | -C $xc$ $gcc$ -F $xc$ '-O'                          |
|           | -C if $\mathbf{frt}$ -F if '-Kfast'                 |
| $TLDT +$  | -A 34 -O 1 -t 16 -s 3 -v 3 -m $1848 - c$ c $=$ gcc  |
| クロスコンパイラ  | -C $\arg$ $fceps$ -F $\arg$ '-Xg -std=gnu99 -Kfast' |
|           | -C $xc$ $gcc$ -F $xc$ '-O'                          |
|           | -C if $frtpx$ -F if '-Kfast'                        |

**表 4** ATLAS のビルド性能 **Table 4** Performance summary of building ATLAS

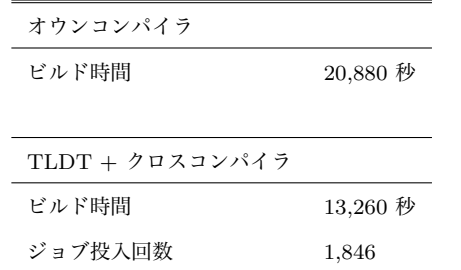

して,オウンコンパイラとして提供されている gcc のい ずれかを対応させることでビルドが可能であるが,TLDT を使用する場合は,"GOODGCC" と呼ばれる種類のコン パイラをクロスコンパイラ (fccpx) に置き換える必要があ る.しかし,"GOODGCC" の値は "gcc" にハードコード されていて,configure 時に変更することができない.こ のため, configure の実行後, 37 個のディレクトリに生成 された "Make.inc" に対して,"GOODGCC = gcc" という 記述を "GOODGCC = fccpx" に手作業で置換する必要が あった.TLDT を使用した場合,この小さな変更のみで, Oakleaf-FX の様なクロスコンパイル環境で ATLAS のビ ルド・インストールを行うことができた.

ATLAS のビルド性能をまとめたものを表 4 に示す. オ ウンコンパイラでビルドした時と比べると,TLDT を使用 してビルドした時の時間は 36%以上短縮されている事が分 かる. この主な理由は、クロスコンパイラが実行されるロ グインノードが計算ノードよりも高速でメモリ容量も大き いためである.Oakleaf-FX システムでは,クロスコンパ イラ環境でビルドできないソフトウェアをビルドするため に,インタラクティブノードが提供されている.しかし, ATLAS のビルドには,インタラクティブノードの使用時 間制限である 7,200 秒を超える時間がかかるため,TLDT を使用しなければ対話的環境で ATLAS のビルドを行うこ とはできなかった.

自動転送が行われた回数は、 1.846 回であった. ジョブ 投入のオーバーヘッドに着目すると,この回数に 1.7 秒を

掛けた 3,138 秒が,ジョブ投入のための待ち時間というこ とになる.このオーバーヘッドを取り除くことは今後の課 題である.

## **3.4 ppOpen-AT**

ppOpen-AT は、JST-CREST の研究領域「ポストペタ スケール高性能計算に資するシステムソフトウェア技術の 創出」の研究課題である「自動チューニング機構を有する アプリケーション開発・実行環境」の中で開発されている, ppOpen-HPC [9] の主要なコンポーネントの一つである.

ppOpen-AT は ABCLibScript [8] を拡張したもので, 現 時点のバージョンでは,効率的なスレッド実行やレジスタ あふれの削減に効果がある,ループ分割などの "Explicit methods" 向けの自動チューニング機能を提供している. ppOpon-AT はインストール時,実行時チューニングの双 方の機能を有しているが,今回は,TLDT を使用して,そ のインストール時チューニング機能を試した.実験の結 果,以下の 3 つのサンプルプログラム (今回試したものの すべて) で、もともと ppOpen-AT のディレクティブが挿 入されたソースコードに手を加えることなく,最適化を行 うことができることを確認した.

- *•* 行列-行列積
- *•* 姫野ベンチマーク [6]
- *•* BEM (境界要素法) コード

## **4. 関連研究**

Grid Engine の,qtcsh [10] は,"透過的なジョブの分 配" と呼ばれる機能を提供している.qtcsh は tcsh の拡 張で、.gtask という設定ファイルのサポートを追加して いる..qtask は,リモートホストで実行して欲しいコマ ンドの名前を定義し, Grid Engine における rsh 的なジョ ブ投入インタフェースである qrsh に渡すコマンドライン オプションも同時に定義することが出来る.qtcsh では, .qtask に記載されたコマンドが実行されようとすると, 実際には grsh が指定されたオプションで実行され、ジョ ブが投入される.ジョブの出力は qtcsh の出力にリダイ レクトされる.その結果,利用者は qrsh の存在を意識す ることなく,コマンドは透過的に,適当な低負荷の Grid Engine 配下の計算ノードに転送される.

コマンド名の一致はシェル内で行われる.したがって, qtcsh がサブシェルを起動した場合,それがまた qtcsh で なければそのサブシェルの中に記述されたコマンドは、た とえ.qtask のリストに含まれるものであったとしてもリ モートホストで実行されることはない.これらの点を考 慮すると, qtcsh は, TLDT の FORCE\_LIST 機能の一部 を実装しているにすぎないと考えることができる.一方, 我々のアプローチはシステムコールをフックするため、あ らゆるシェルと一緒に利用することが可能である. さら

に,実行ファイルを解析することにより自動的にリモート ホストで実行する,自動転送機能のおかげで,設定ファイ ルを作成する労力を大幅に削減することができる.

HPC 分野では、システムコールのリモートホストへの転 送は,I/O のために行われることがある.例えば, ZOID [7] 計算ノードと I/O ノード間のスケーラブルなアーキテ クチャを提案している. また,清水らは, x86\_64 アーキテ クチャのノードと Cell/B.E. アーキテクチャのノードのヘ テロジニアスクラスタで、実行と I/O の両方を転送するシ ステム [11] を提案している.このシステムではヘテロ性 に対応したバイナリローダを Linux カーネルに統合して, 複数の種類の実行ファイルの透過的な実行を可能にしてい る.一方,我々のアプローチでは,LD PRELOAD 環境変 数の仕組みを使用して,カーネルを変更せず,ライブラリ を提供するだけで透過性を実現している.既存のスーパー コンピュータシステムは,利用者にシステムへの特権アク セスを許可しないポリシーで運用されているものが多いと 考えられるので,カーネルの変更を行うことは大変困難で ある.この問題を考慮し,より多くのシステムでの利用を 可能にするために,我々はカーネルを変更しないアプロー チを採用している.

## **5. まとめと今後の課題**

TLDT が有する実行透過性の効果で, ATLAS などの複 数のクロスコンパイル対応していないソフトウェアを、無 変更か,またはとても少ない変更でビルドすることができ ることが示された.FORCE LIST や代替実行ファイルの 機能などを実装することによってより多くのソフトウェア に TLDT を適用できるようになると考えられる.

また, 3.3 で述べたとおり, ジョブ投入のオーバーヘッ ドを減らすことも今後予定している. 現在の実装では、自 動転送が行われるたびにジョブが投入される. この結果, 実装はとてもシンプルになるが,その一方で性能を犠牲に している側面がある. 我々は適当なタイムフレームの中の 複数の自動転送イベントが,ひとつのプロセスマネージャ (ひとつのジョブに対応) を共有することで,ジョブ投入の オーバーヘッドを減らすことができるのではないかと考え ている.

#### **謝辞**

本研究は科研費 MEXT/JSPS 基盤研究 (A) 「汎用自 動チューニング機構を実現するためのソフトウェア基盤 の研究」(23240005)の助成を受けたものである. また, ppOpen-AT についての実験では,東京大学情報基盤セン ターの片桐孝洋氏より 2012 年 4 月に更新された最新版の ソースコードを提供して頂いた.

#### **参考文献**

- [1] Ajima, Y., Sumimoto, S. and Shimizu, T.: Tofu: A 6D Mesh/Torus Interconnect for Exascale Computers, *Computer*, Vol. 42, pp. 36–40 (2009).
- [2] Anderson, E., Bai, Z., Bischof, C., Blackford, S., Demmel, J., Dongarra, J., Croz, J. D., Greenbaum, A., Hammarling, S., McKenney, A. and Sorensen, D.: *LAPACK Users' Guide*, Society for Industrial and Applied Mathematics, Philadelphia, PA, third edition (1999).
- [3] Demmel, J., Dongarra, J., Eijkhout, V., Fuentes, E., Petitet, A., Vuduc, R., Whaley, R. C. and Yelick, K.: Self adapting linear algebra algorithms and software, *Proceedings of the IEEE*, p. 2005 (2005).
- [4] Dongarra, J. J., Du Croz, J., Hammarling, S. and Duff, I. S.: A Set of Level 3 Basic Linear Algebra Subprograms, *ACM Trans. Math. Softw.*, Vol. 16, No. 1, pp. 1–17 (1990).
- [5] Fujitsu: PRIMEHPC FX10 Supercomputer.
- [6] Himeno, R.: Himeno benchmark.
- [7] Iskra, K., Romein, J. W., Yoshii, K. and Beckman, P.: ZOID: I/O-forwarding infrastructure for petascale architectures, *Proceedings of the 13th ACM SIGPLAN Symposium on Principles and practice of parallel programming*, PPoPP '08, New York, NY, USA, ACM, pp. 153– 162 (2008).
- [8] Katagiri, T., Kise, K., Honda, H. and Yuba, T.: ABCLibScript: a directive to support specification of an auto-tuning facility for numerical software, *Parallel Computing*, Vol. 32, No. 1, pp. 92 – 112 (2006).
- [9] Nakajima, K., Satoh, M., Furumura, T., Okuda, H., Iwashita, T. and Sakaguchi, H.: ppOpen-HPC: Open Source Infrastructure for Development and Execution of Large-Scale Scientific Applications with Automatic Tuning, *IPSJ SIG Notes*, Vol. 2011, No. 44, pp. 1–9 (2011- 07-20).
- [10] Oracle Corporation: qtcsh in Oracle Grid Engine 6.2 User's Guide.
- [11] Shimizu, M. and Yonezawa, A.: Remote Process Execution and Remote File I/O for Heterogeneous Processors in Cluster Systems, *Proceedings of the 2010 10th IEEE/ACM International Conference on Cluster, Cloud and Grid Computing*, CCGRID '10, Washington, DC, USA, IEEE Computer Society, pp. 145–154 (2010).
- [12] TIS Committee: Tool Interface Standard ( TIS ) Executable and Linking Format ( ELF ) Specification, *Proceedings of the 12th ACM conference on Electronic commerce EC 11*, No. May, p. 29 (1995).
- [13] Whaley, C., Petitet, A. and Dongarra, J. J.: Automated Empirical Optimization of Software and the AT-LAS Project, *PARALLEL COMPUTING*, Vol. 27, p. 2001 (2000).